## What is & mahara?

Maraha is an electronic portfolio or e-portfolio. This is an online collection of learning evidence where you can upload files, embed resources from the web and create journals. You can also collaborate with others in groups and forums sharing files, ideas and feedback.

## How do I get onto Mahara?

- Logon to moodle with your username and password
- Click on the Mahara icon

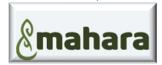

## How do I get around Mahara?

Navigate around using the **User Menu** arrow and the **Burger Menu**.

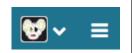

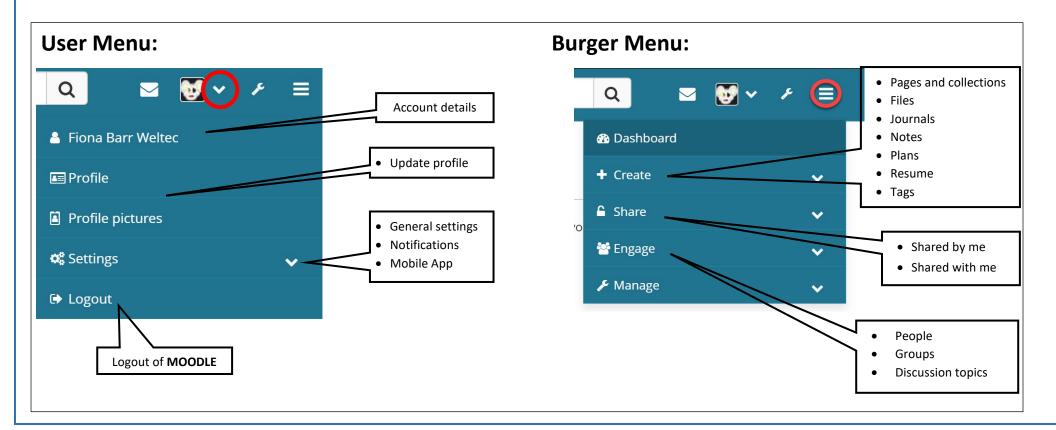